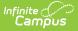

## SIRS School Entry Exit (New York)

Last Modified on 11/14/2024 12:25 pm CST

#### Extract Editor Field Descriptions | Report Layout

Tool Search: SIRS Extract

The SIRS School Entry Exit Extract reports school enrollment actions, such as entries and exits. Multiple records can report for a single student, as when a student moves to a different building or changes grades during a school year.

To help Districts indicate that a particular student enrollment record has ended because the end of the school year arrived, if an enrollment record is assigned the End Status code **EOY**, **School Exit Date** (column 11) and **School Exit Type Code** (column 12) reports blank.

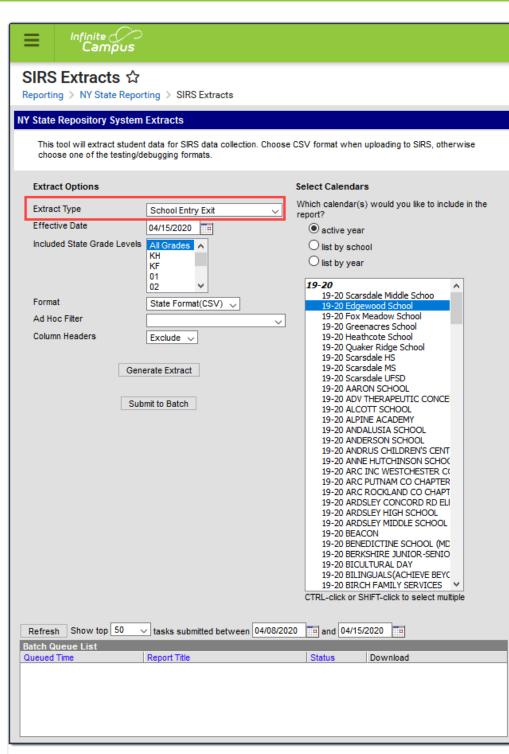

Infinite Campus

#### School Entry Exit Editor

## **Extract Editor Field Descriptions**

| Field           | Description                 |
|-----------------|-----------------------------|
| Extract<br>Type | The SIRS Extract to be run. |

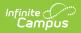

| Field                                      | Description                                                                                                    |
|--------------------------------------------|----------------------------------------------------------------------------------------------------|
| Effective<br>Date                          | The date for which information reports.                                                                                                    |
| Included<br>State Grade<br>Levels          | Identifies the state grade levels to include in the report.                                                                                                    |
| Format                                     | The Format in which the report should generate. Options are State Format (CSV) and HTML. Use State Format for reporting information to the state and the other types for data review and verification.                                                                                                    |
| Ad Hoc<br>Filter                           | Selecting a filter limits the results to only those included in the filter.                                                                                                    |
| Column<br>Headers                          | Indicates whether Column Headers should be included in the report. This dropdown list applies to State Format (CSV).                                                                                                    |
| Generate<br>Extract/<br>Submit to<br>Batch | Users have the option of submitting a report request to the batch queue by clicking <b>Submit to Batch</b> instead of immediately generating the report by clicking <b>Generate Extract</b> . The batch process allows larger reports to generate in the background without disrupting the use of Campus. For more information about submitting a report to the batch queue, see the Batch Queue article. |
| Select<br>Calendars                        | Identifies which Calendar(s) should be included in the report. Calendars can be sorted by active year, by school or by year.                                                                                                    |

# **Report Layout**

| Element<br>Name  | Description                                                                                                    | Campus Location                                                                                     |
|------------------|----------------------------------------------------------------------------------------------------|----------------------------------------------------------------------------------------------------|
| District Code    | The identification number of the district.<br>The prefix "NY" is added to the district<br>number. For example, if the district<br>number is 662001, the District Code is<br>NY662001.<br><i>Numeric, 8 digits</i> | System Administration ><br>Resources > District Information<br>> District Number<br>District.number |
| Location<br>Code | The building code of the building in which<br>the student is enrolled.<br><i>Numeric, 6 digits</i>                                                                                                    | System Administration ><br>Resources > School > Location<br>Code<br>CustomSchool.value              |

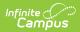

| Element<br>Name              | Description                                                                                                    | Campus Location                                                                                             |
|------------------------------|----------------------------------------------------------------------------------------------------|----------------------------------------------------------------------------------------------------|
| School Year                  | The school year of the program. Reports as June 30 of the reported school year.<br>Date field, 10 characters, YYYY-6-30                                                                            | System Administration ><br>Calendar > Calendar > End Date<br>(year only)<br>Calendar.endYear                |
| Student ID                   | The student's Local Student Number.<br><i>Alphanumeric,12 characters</i>                                                                                                    | Census > People ><br>Demographics > Person<br>Identifiers > Local Student<br>Number<br>Person.studentNumber |
| School Entry<br>Date         | The date on which the student enrolled in the building or grade level.<br>Date field, 10 characters, YYYY-MM-DD                                                                                    | Student Information > General ><br>Enrollments > Start Date<br>Enrollment.startDate                         |
| School Entry<br>Type Code    | The code describing the start status of the student's enrollment.<br>Alphanumeric, 4 characters                                                                                                    | Student Information > General ><br>Enrollments > Start Status<br>Enrollment.startStatus                     |
| Enrollment<br>Comment        | This field reports blank.                                                                                                    | N/A                                                                                                    |
| Enrollment<br>Grade Level    | The student's grade level at the time of enrollment.<br><i>Alphanumeric, 2 characters</i>                                                                                                    | Student Information > General ><br>Enrollments > Grade<br>Enrollment.grade                                  |
| Resident<br>Status Code      | This field reports blank.                                                                                                    | N/A                                                                                                    |
| Enrollment<br>Change<br>Code | This field reports blank.                                                                                                    | N/A                                                                                                    |
| School Exit<br>Date          | The student's last enrollment date.<br>When an enrollment record is assigned the<br>End Status code <b>EOY</b> , this column will<br>report blank.<br><i>Date field, 10 characters, YYYY-MM-DD</i> | Student Information > General ><br>Enrollments > Grade<br>Enrollment.endDate                                |

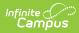

| Element<br>Name                                  | Description                                                                                           | Campus Location                                             |
|--------------------------------------------------|----------------------------------------------------------------------------------------------------|-------------------------------------------------------------|
| School Exit<br>Type Code                         | The code describing the end status of the student's enrollments.                                      | Student Information > General ><br>Enrollments > End Status |
|                                                  | When an enrollment record is assigned the End Status code <b>EOY</b> , this column will report blank. | Enrollment.endStatus                                        |
|                                                  | Numeric, 4 digits                                                                                     |                                                             |
| School Exit<br>Comment                           | This field reports blank.                                                                             | N/A                                                         |
| District Code<br>of<br>Residence                 | This field reports blank.                                                                             | N/A                                                         |
| Enrolled At<br>School Year<br>Start<br>Indicator | This field reports blank.                                                                             | N/A                                                         |
| Location<br>Code of<br>Residence                 | This field reports blank.                                                                             | N/A                                                         |
| School<br>Choice<br>Transfer<br>Indicator        | This field reports blank.                                                                             | N/A                                                         |
| Grade Level<br>Program<br>Type Code              | This field reports blank.                                                                             | N/A                                                         |
| Class of Year<br>Code                            | This field reports blank.                                                                             | N/A                                                         |
| Employed<br>Indicator                            | This field reports blank                                                                              | N/A                                                         |
| Displaced<br>Student<br>Indicator                | This field reports blank.                                                                             | N/A                                                         |
| Primary<br>Enrollment<br>Location<br>Indicator   | This field reports blank.                                                                             | N/A                                                         |

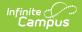

| Element<br>Name                          | Description               | Campus Location |
|------------------------------------------|---------------------------|-----------------|
| Promotion<br>Retention<br>Reason<br>Code | This field reports blank. | N/A             |

#### **Previous Versions**

SIRS School Entry Exit (New York) [.2231 and previous]